## Les tables des figures

## **Table des illustrations**

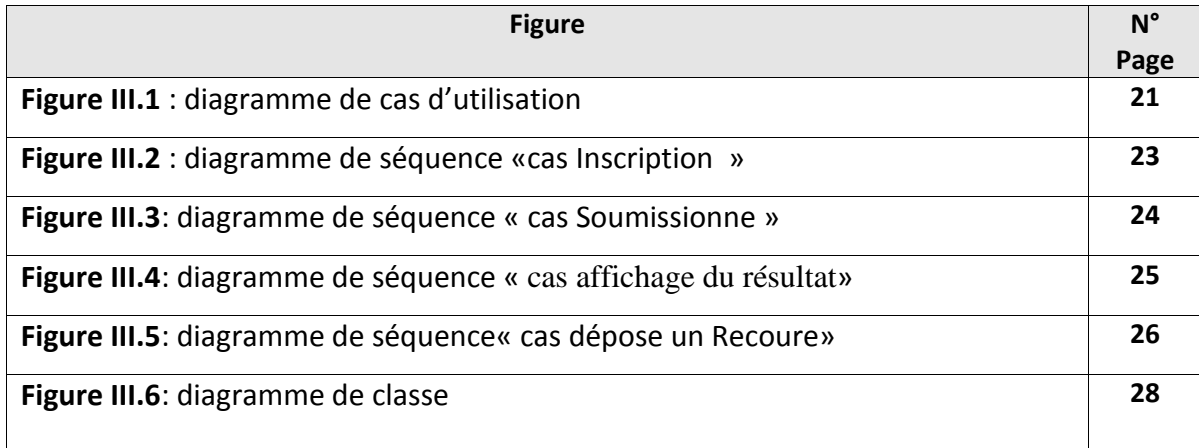

## **Table des Figures**

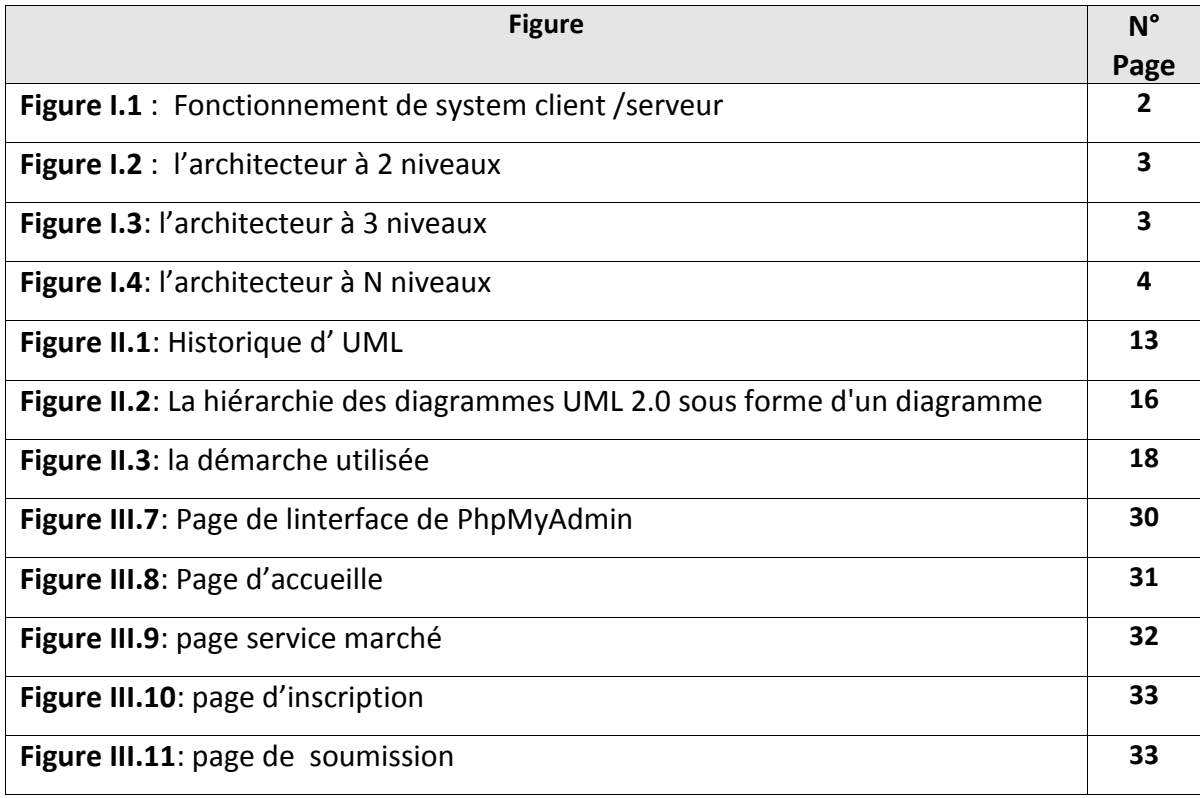